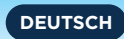

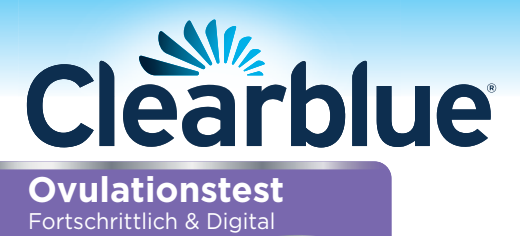

**Die maximale Fruchtbarkeit**   $\mathbf{\hat{C}}$ **wird 48 Stunden lang angezeigt**

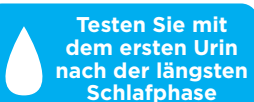

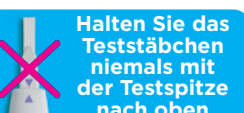

**Für den Selbsttest. Lesen Sie diese Gebrauchsanweisung aufmerksam durch, bevor Sie mit dem Testen beginnen. Für Selbsttest Sie dies**

## **Testzeitpunkt**

1

Sie müssen die Länge Ihres Zyklus kennen, um zu wissen, an welchem Tag Sie mit dem Test beginnen sollten. Ihre Zykluslänge ist die Gesamtanzahl der Tage von Tag 1 (erster Tag der Menstruation) bis einschließlich des Tages vor Beginn Ihrer nächsten Periode.

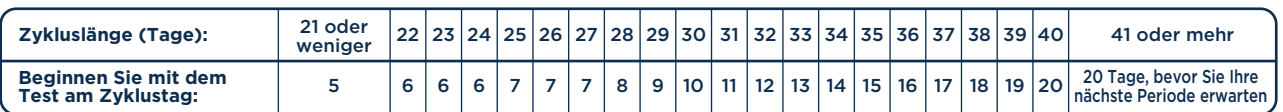

Wenn Ihre Zyklen unterschiedlich sind, verwenden Sie die kürzeste Zykluslänge der letzten 6 Zyklen. Wenn Sie Ihre Zykluslänge nicht kennen, warten Sie mindestens einen Zyklus lang ab und notieren Sie die Länge dieses Zyklus.

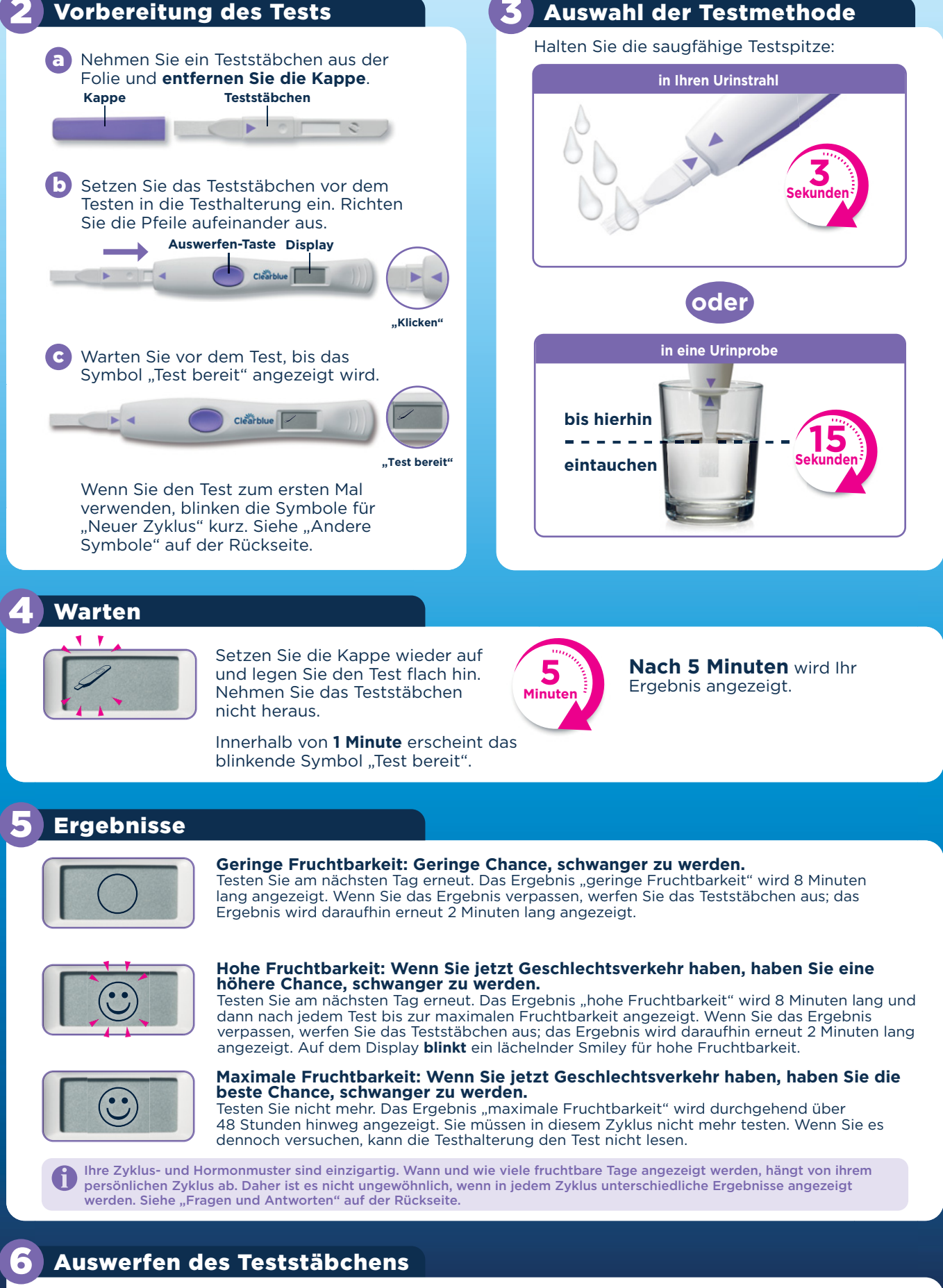

Entsorgen Sie das Teststäbchen im normalen Hausmüll. Wenn Sie bereit sind, erneut zu testen, befolgen Sie die Anweisungen und verwenden Sie die Testhalterung mit einem neuen Teststäbchen. © Copyright Gebrauchs.info

## ! **Symbole**

# **Fehlersymbole**

Wenn ein Fehler beim Testen oder mit der Testhalterung aufgetreten ist, wird innerhalb von 10 Minuten ein Symbol angezeigt.

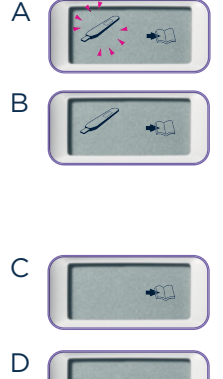

Das Teststäbchen wurde zu früh ausgeworfen; setzen Sie es schnell wieder ein.

- Testen Sie erneut mit einem neuen Teststäbchen. Wenn Sie Urin aufgefangen haben, verwenden Sie diesen für einen Test, sobald das Display leer ist. Ansonsten können Sie in Ihrem Urinstrahl testen. Trinken Sie ganz normal und testen Sie dann in 4 Stunden erneut. Beachten Sie beim erneuten Testen Folgendes:
	- Das Teststäbchen muss vor dem Test in die Testhalterung eingesetzt werden. Führen Sie Schritt 2 aus. • Verwenden Sie nicht zu viel oder zu wenig Urin. Führen Sie Schritt 3 aus.
	- Halten Sie den Test nach der Aufnahme des Urins mit der Testspitze nach unten oder legen Sie ihn flach hin.
	- Werfen Sie das Teststäbchen nicht zu früh aus. Führen Sie Schritt 4 aus.

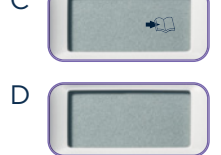

Sie können diese Testhalterung nicht mehr verwenden.

- Wenn das Display nach dem Einsetzen des Teststäbchens leer bleibt, werfen Sie es aus und setzen Sie es wieder ein. • Wenn es richtig eingesetzt ist und das Display dennoch leer bleibt, funktioniert die Testhalterung nicht mehr.
- Wenn das Display nach dem Testen leer bleibt, ist sie möglicherweise zu nass geworden. Wenn Ihre Testhalterung nicht mehr funktioniert, können Sie Ihre unbenutzten Teststäbchen weiterhin verwenden, benötigen jedoch eine neue Testhalterung.

## **Andere Symbole**

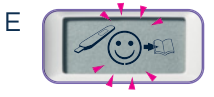

?

Dieses Symbol wird angezeigt, wenn Sie zum ersten Mal ein Teststäbchen verwenden. Das Symbol erscheint auch, wenn Sie testen, nachdem Ihnen das Ergebnis "maximale Fruchtbarkeit" angezeigt<br>wurde, oder wenn Sie seit mindestens 3 Tagen keinen Test durchgeführt haben.

## **Tipps für den Versuch, schwanger zu werden**

Es könnte ratsam sein, einige Dinge zu ändern, bevor Sie versuchen, schwanger zu werden, und auch während Sie schwanger sind. Verzichten Sie beispielsweise auf das Rauchen sowie auf Drogen und Alkohol. Wenn Sie planen, schwanger zu werden, beginnen Sie mit der Einnahme von Folsäure und setzen Sie die Einnahme in den ersten 12 Wochen Ihrer Schwangerschaft fort. Halten Sie sich fit, achten Sie auf ein gesundes Gewicht und vergessen Sie nicht, Ihren Partner einzubeziehen. Eltern zu werden ist für Sie beide eine aufregende Zeit. **Weitere Informationen zum Clearblue Ovulationstest Fortschrittlich & Digital und wichtige Tipps für die Vorbereitung auf eine Schwangerschaft finden Sie unter www.clearblue.com.**

## Fragen und Antworten

### **Wie kann Ihnen der Clearblue Ovulationstest Fortschrittlich & Digital dabei helfen, schwanger zu werden?** 1

Eine Frau kann in jedem Zyklus nur an ein paar Tagen schwanger werden – am Tag des Eisprungs und an den wenigen Tagen davor. Wenn Sie<br>Ihre fruchtbaren Tage kennen, könnte dies dabei helfen, schneller schwanger zu werden. D Anstieg des Östrogens erkannt wird, haben Sie eine hohe Fruchtbarkeit erreicht, und wenn ein Anstieg des LH festgestellt wird, haben Sie die maximale Fruchtbarkeit erreicht. Geschlechtsverkehr an Tagen hoher und maximaler Fruchtbarkeit maximiert Ihre Chancen, schwanger zu<br>werden. Der Clearblue Ovulationstest Fortschrittlich & Digital ist zu über 99 % zuverlässi

#### **Was ist, wenn Ihnen keine hohe Fruchtbarkeit angezeigt wird?** 2

Wenn Ihnen keine Tage mit hoher Fruchtbarkeit bzw. weniger Tage als erwartet angezeigt werden, kann es sein, dass Ihr Östrogenspiegel in<br>diesem Zyklus nicht erkannt werden konnte, da er nicht hoch genug war. Es könnte auch

- **Was ist, wenn Ihnen in einem Zyklus keine maximale Fruchtbarkeit angezeigt wird?** 3 Wenn Ihnen keine maximale Fruchtbarkeit angezeigt wird, konnte Ihr LH-Anstieg in diesem Zyklus möglicherweise nicht erkannt werden, weil er<br>zu gering war, oder Sie haben vergessen, um Ihren LH-Anstieg herum zu testen. Es i
- **Sie haben am richtigen Tag mit dem Testen begonnen und Ihnen wurden 9 oder mehr Tage mit hoher Fruchtbarkeit angezeigt?** 4 Sie können das Testen in diesem Zyklus beenden.

## Weitere Informationen

### **Erkrankungen**

Sie können irreführende Ergebnisse erhalten, wenn Sie schwanger sind, kürzlich schwanger waren, in den Wechseljahren sind, eine Leber- oder Nierenfunktionsstörung oder das polyzystische Ovarialsyndrom (PCOS) haben.

### **Medikamente**

Lesen Sie vor der Durchführung eines Tests grundsätzlich die Anweisungen des Herstellers des Medikaments durch, das Sie gerade einnehmen.

Sie können irreführende Ergebnisse erhalten, wenn Sie fruchtbarkeitsfördernde Arzneimittel einnehmen, die luteinisierendes Hormon (LH) oder humanes Choriongonadotropin enthalten, oder<br>wenn Sie Antibiotika einnehmen, die Tetracycline enthalten. Einige<br>Fruchtbarkeitsbehandlungen, wie z. B. mit Clomiphencitrat, können zu<br>Frreführenden Ergebnissen Ergebnisse maximaler Fruchtbarkeit sollten jedoch nicht beeinträchtigt werden.

Wenn Sie erst seit Kurzem keine hormonellen Verhütungsmittel mehr einnehmen, kann Ihr Zyklus unregelmäßig sein. Daher empfiehlt es sich, 2 Zyklen abzuwarten, bevor Sie mit dem Testen beginnen. **Fragen Sie Ihren Arzt**

Da die Schwangerenvorsorge sehr wichtig für die Gesundheit Ihres

## www.clearblue.com

Berater/innen sind Mo-Fr von 08:00 – 16:00 Uhr erreichbar, außer an **Feiertagen** 

DE 0800 589 4015 • AT 0800 070 359 Anrufe sind kostenlos.<br>Alle Anrufe werden aufgezeichnet und eventuell zur Qualitätskontrolle Alle Anrufe werden aufgezeichnet und eventuell zur Qualitätskontrolle<br>abgehört. Bitte halten Sie das Produkt und dessen Verpackungen,<br>inklusive der Folienverpackung, bereit, wenn Sie uns anrufen.

## Die Empfindlichkeit der LH-Erkennung des Clearblue

Ovulationstests Fortschrittlich & Digital beträgt bei Messung gemäß dem 3. Internationalen Standard für einen urinären LH und FSH für Bioassay (71/264) 40 mIU/ml. **MILI** SPD Swiss Precision Diagnostics GmbH (SPD),

Route de St Georges 47, 1213 Petit-Lancy, Genf, Schweiz. Clearblue ist eine Marke von SPD.

© 2020 SPD. Alle Rechte vorbehalten.

Hersteller **LOT** Batch-Code Medizinisches Verfallsdatum **IVD** Produkt für die Temperaturbegrenzung *In-vitro*-Diagnostik 2 bis 30 °C

Kindes ist, empfehlen wir, einen Arzt zu konsultieren, bevor Sie versuchen,<br>schwanger zu werden. Wenn Sie ein Medikament nehmen oder an einer<br>Erkrankung leiden, konsultieren Sie einen Arzt, bevor Sie eine<br>Schwangerschaft p Fruchtbarkeitsstörung haben, fragen Sie Ihren Arzt, ob dieser Test für Sie geeignet ist. Wenn Sie unerwartete Ergebnisse erhalten, besprechen Sie diese mit Ihrem Arzt.

Wenn Sie unter 35 Jahre alt sind und es nach 12 Monaten noch nicht zu einer Schwangerschaft gekommen ist, empfehlen wir Ihnen, Ihren Arzt aufzusuchen. Bei Frauen über 35 Jahren empfehlen wir, einen Arzt aufzusuchen, wenn es nach 6 Monaten noch nicht zu einer Schwangerschaft gekommen ist. Frauen über 40 Jahren sollten umgehend einen Arzt konsultieren.

## **Entsorgung Ihrer Testhalterung**

Wenn Sie die Testhalterung nicht mehr benötigen, trennen Sie – von der Display-Position ausgehend – die obere und untere Hälfte. Entnehmen Sie<br>die Batterien unter der in der Mitte befindlichen Metallabdeckung und<br>entsorgen Sie sie gemäß den örtlichen Vorschriften. **Warnung:** Die Batterien<br>nic schlucken. Für Kinder unzugänglich aufbewahren. Den Rest der Halterung gemäß den geeigneten Recycling-Verfahren für Elektronikgeräte entsorgen. Elektronikgeräte nicht ins Feuer werfen.

Beachten Sie bitte, dass Teststäbchen nicht separat erhältlich sind.

Für den Selbsttest zu Hause. Ausschließlich zur Verwendung in der<br>*In-vitro*-Diagnostik. Nicht zur inneren Anwendung. Teststäbchen nur<br>einmal verwenden. Für Kinder unzugänglich aufbewahren. Bei 2 °C bis<br>30 °C aufbewahren. rwendung mindestens 30 Minuten auf Raumtemperatur erwärmen<br>
schädigt ist. Teststäbchen nicht nach Ablauf des Verfallsdatums<br>
schädigt ist. Teststäbchen nicht nach Ablauf des Verfallsdatums<br>
rwenden. Verwenden Sie nur Tests

Nicht zur Verhütung anwenden.

Die Ergebnisse müssen auf dem Display und können nicht anhand von Linien auf dem Teststäbchen abgelesen werden.

Dieses digitale IVD-Gerät erfüllt bezüglich Emissionen und<br>Störfestigkeit die Anforderungen der Norm EN 61326-2-6. Die<br>Störfestigkeit die Anforderungen der Norm EN 61326-2-6. Die<br>EMV-Gegenmaßnahmen bieten einen angemessene

2300606.01 05-2020 Copyright Geometric Geometrical Copyright Geometrical Copyright Geometrical Copyright Geometrical Copyright Geometrical Copyright Geometrical Copyright Geometrical Copyright Geometrical Copyright Geometrical Copyright Geom

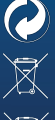

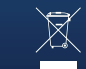